$($ 2000 Oct. 16 — Part.1 earliest version by S.N. 2000 Nov. 07 — Part.2 earliest version by S.N. 2000 Nov. 14 — Part.3 earliest version by S.N. 2003 Jul. 23 — Minor-revised Part.1 by S.N. 2004 Apr. 06 — Minor-revised all Part by S.N. 2004 Jul. 07 — Minor-revised Part.1 by S.N. 2005 Feb.  $13$  — Minor-revised Part.1 by S.N. 2009 Dec. 10 — Major-revised all Part by S.N.

 $\, , \qquad \qquad ( \qquad \qquad )$  $1$ ,  $\frac{1}{\sqrt{2}}$  $\,$ ,  $\,$  $\overline{\phantom{a}}$  $\lambda$ ,  $\lambda$ , and the contract of the contract of the contract of the contract of the contract of the contract of the contract of the contract of the contract of the contract of the contract of the contract of the contract of the con minor-revision

 $\mathcal{L}_{\mathcal{A}}$  $(2009 \t 12 \t 10)$ 

 $\sim$  ∼

 $\sigma$ ,  $\sigma$ (black body radiation) (emission line)

(absorption line)

(extinction)

 $\mathcal{L}(\text{color})$  ,  $\mathcal{L}_{\mathcal{A}}$  $\overline{\phantom{a}}$  $\lambda$  , and  $\lambda$  , and  $\lambda$  , and  $\lambda$  are the set  $\lambda$ 

 $,$   $1000$  $\,$ ,  $\,$ 

 $\alpha$ ,  $\beta$  $\,$ ,  $\,$ ものものもあるためには、しかしながら大学院修了後には、または、最低限の身分を実現しておかします。しかしながら大学院修了後には、最低限ODの身分を確保しておかします。

 $\rightarrow$ 

 $\frac{1}{\sqrt{2}}$ end and the following  $\mathcal{A}$  $($ 

1

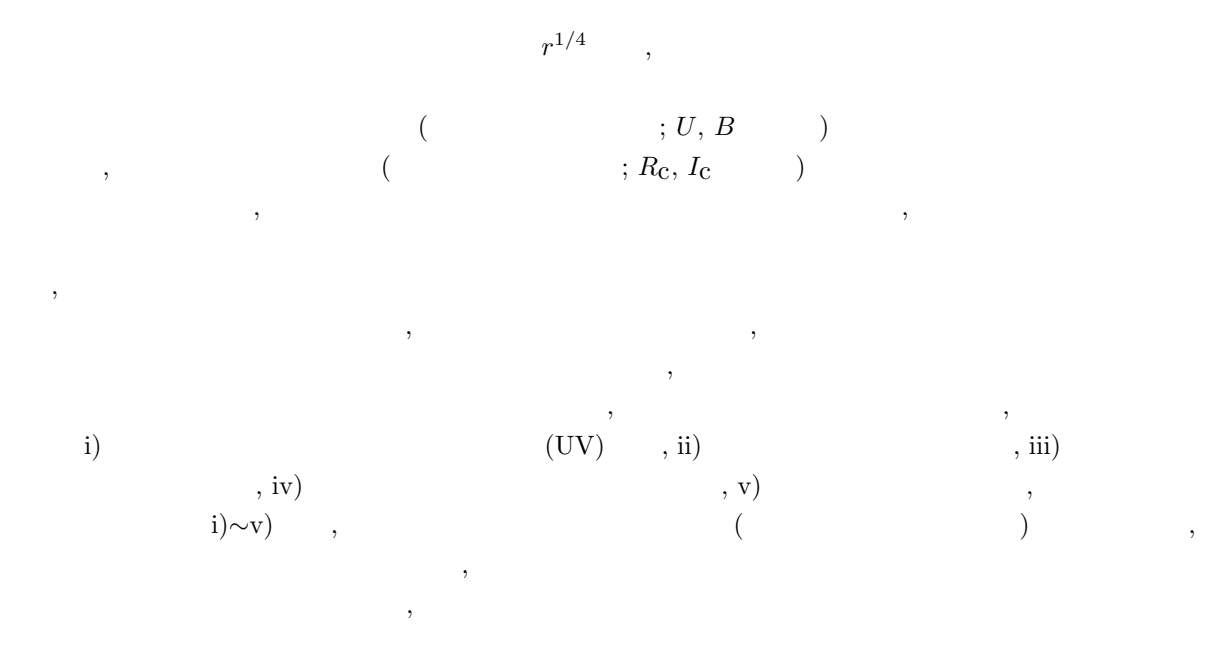

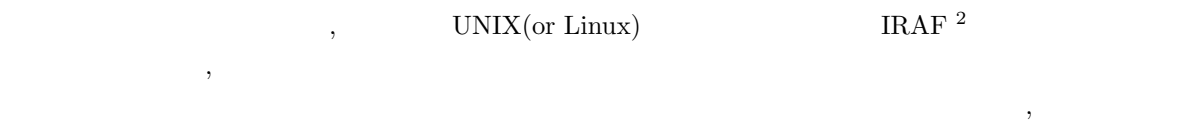

 $2005$  ,  $($  $\overline{\phantom{a}}$ 

 ${}^{2}$ IRAF = Image Reduction and Analysis Facility:

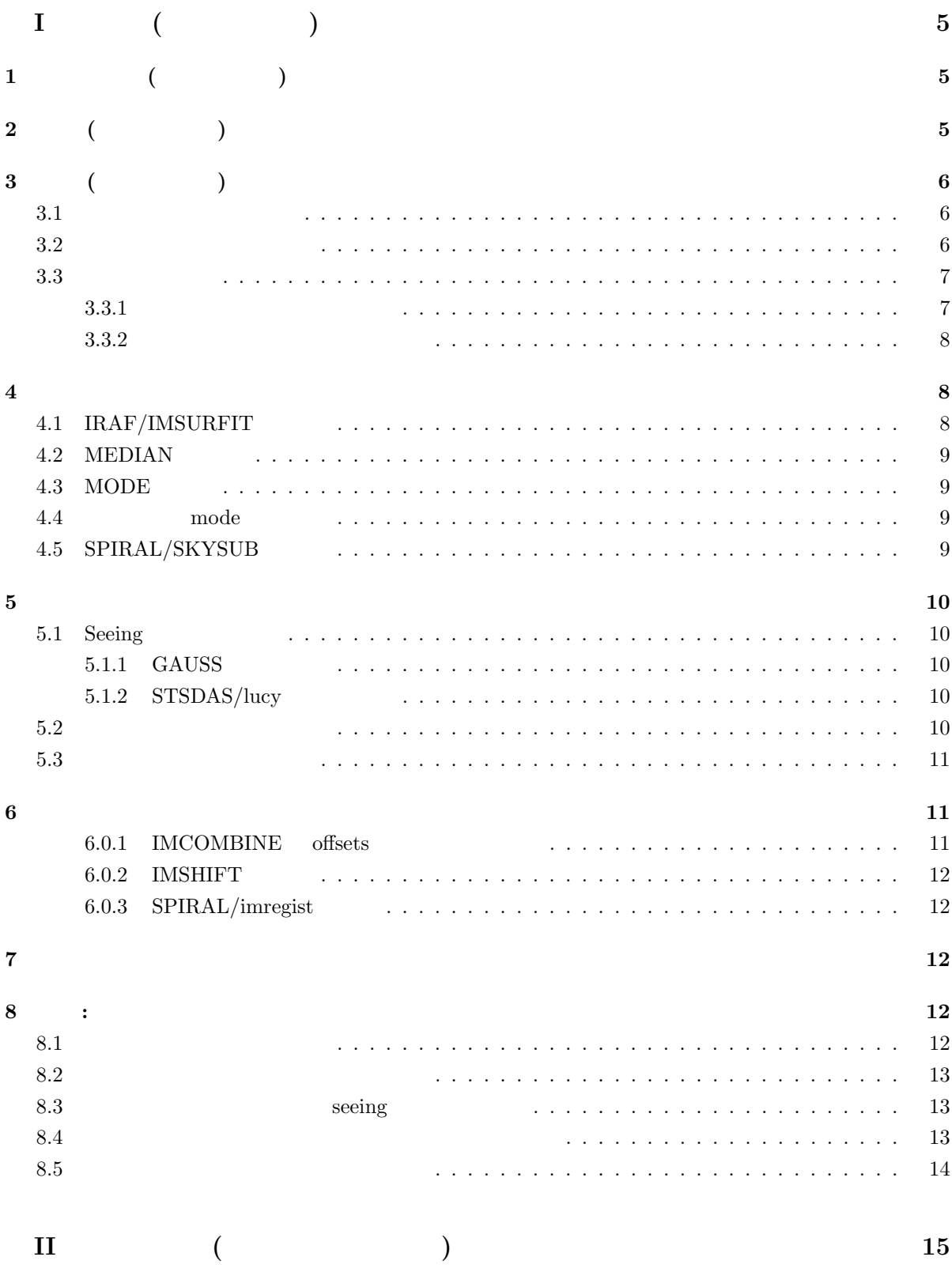

![](_page_3_Picture_386.jpeg)

![](_page_4_Figure_0.jpeg)

![](_page_4_Figure_1.jpeg)

 $\mathrm{S/N}$  ,  $$\vspace{15pt}$  "imcombine"  $\,$ 

![](_page_5_Picture_339.jpeg)

 $3.1$ 

 $\rm CCD$  ,  $\rm CCD$ 

 $,$   $10$ 

 $\overline{\phantom{a}}$ 

 $\overline{\phantom{a}}$ ,  $\frac{1}{3}$ 

 $\mathcal{L}$ , IRAF  $\qquad \qquad$   $, \, \text{cdark.}$ fits

 $\hspace{1.6cm}, \hspace{1.6cm} (dark.lst)$ 

imcombine @dark.lst cdark.fits combine=average

 $reject=sigclip$  hsigma=3 lsigma=3

imcombine @dark.lst cdark.fits combine=average reject=sigclip hsigma=3 lsigma=3

 $\qquad \qquad (rawdata.lst) \qquad ,$ 

 $(dsub.lst)$  ,

imarith  $@rawdata.$ lst  $-$  cdark.fits  $@dsub.$ lst

 $\sim$ 

 $\qquad \qquad (rawdata.lst \qquad \qquad ) \qquad \qquad (cdark.fits)$ 

 $dsub.lst$ 

 $\therefore$  cdark.fits  $\therefore$ 

 $cdark.fits$ 

 $3.2$ 

 $\mathcal{O}(\mathcal{A})$ 

 $(bias.lst)$  , the bias.fits bias.fits

imcombine @bias.lst bias.fits combine=median

 $\sim$  10  $\sim$ 

combine "median" , "combine=average"  $"reject = sigclip$  hsigma=3 lsigma=3"  $($ 

## less)  $(data.lst)$  ,

 $(bsub.lst)$  ,

## imarith $@data.lst - bias. fits @bsub.lst$

時にバイアス信号も差し引かれるため, 特にバイアス・フレームを意識する必要は無い。

 $\eta_t$ , data.lst  $\eta_t$  $bsub.$ lst  $, data.lst \hspace{3.0cm} raw data.lst$  $\omega$  bias.fits  $\eta$ ,  $\eta$ ,  $\$ 

 $3.3$ 

 ${\rm (flat fielding)}$  $(+)$  $\mathbf{r}$ ,  $\mathbf{r}$ ,

(twilight flat)  $\overline{\phantom{a}}$  $\overline{\phantom{a}}$  $\mathcal{R}_1$  $\mathcal{L}$ , CCD  $\mathcal{L}$ 

 $\,$ ок $\,$  $\overline{\phantom{a}}$ 

 $\rm CCD$  (expressed by the system in the system in the system in the system in the system in the system in the system in the system in the system in the system in the system in the system in the system in the system in the s

 $3.3.1$ 

 $10$  (  $10$   $)$  $\overline{\phantom{a}}$ ド値 (またはメジアン値) を求める。そしてその値で各々のフレームを割って (規格化することで) レベル  $(bsflat.lst,$  $(1)$  ,  $(2)$ imstat $@bs\!flat.lst$  fields=mode format=no $>$   $bs\!flat alat$  $\eta_{\text{atmode.dat}}$ "fields=midpt" (IRAF  $(2)$  $(mn, k)$  (normalize)  $(mn, k)$ 

 $\, , \,$   $\,$ 

imarith @bsflat.lst / @bsflatmode.dat @nmflat.lst

imcombine @nmflat.lst flat.fits combine="median"

 $\,$ ,  $\,$ 

 $\,$ 

 $\eta$ , flat.fits

 $3.3.2$ 

 $(bsobj.lst)$ 

 $(ffobj.1st)$ 

imarith @bsobj.lst / flat.fits @ffobj.lst

 $\overline{\phantom{a}}$ 

 $\lambda$ , ffobj.lst

 $4\overline{ }$ 

4.1 IRAF/IMSURFIT

 $\overline{\phantom{a}}$  $($  $\sim$  $($  ffobj.lst  $)$ ,  $($  $xorder=?$   $yorder=?$   $xmedian=?$   $ymedian=?$ (? sorder,yorder=0∼4, xmedian,ymedian=32∼256  $\mathcal{O}_1$ ,  $\mathcal{O}_2$  CCD  $\mathcal{O}_3$ ) xorder,yorder xmedian,ymedian

imsurfit @ffobj.lst @ssobj.fits type\_ou=residual

 $type_0$  fit  $\frac{1}{2}$ 

## 4.2 MEDIAN

 ${\rm imsurfit}$  $(?)$  example  $(?)$  become imsurfit に比べて格段に良いとは言えない。強いて言うなら, 多項式でスカイがフィット出来ないときには使う意味 がしかしたい。しかしまで信用しては、しかしては、しかしては、これはどこまで信用しては、これはどこまで信用しては、これはどこまで信用しては、これはどこまで信用しては median (imput image name) (output image name) xwindow=? ywindow=? xwindow, ywindow (xwindows, xwindows, xwindows,  $\sim$ ywindows= $32 \sim 256$  ?)  $\overline{\phantom{a}}$ 4.3 MODE  $\text{MEDIAN}$  MEDIAN  $\text{MEDIAN}$  $\rm{MODE}$  $\sum_{i=1}^{\infty}$  $\overline{\phantom{a}}$ mode (imput image name) (output image name) xwindow=? ywindow=? xwindow, ywindow (median ) MEDIAN , 4.4 mode  $\mathcal{S}_1$  $\mathbf{R}$ , imstat imarith ,  $\qquad \qquad \text{imsurfit} \qquad \text{xorder=0 yorder=0}$ 4.5 SPIRAL/SKYSUB , SPIRAL(Surface Photometry Interactive Reduction and Analysis Library: http://jaipa.nao.ac.jp/Member  ${\rm IRAF} \hspace{2.3cm} \rm{sPIRAL} \hspace{2.3cm} \rm{skysub}$  $\overline{\phantom{a}}$ 

 $($  (  $)$  )  $, 1)$  $\langle 2 \rangle$  , 3)  $\langle 3 \rangle$  $\lambda$ , imsurfit  $\lambda$ , imsurfit  $\lambda$ 

9

 $\overline{\phantom{a}}$  $\sim$  $\rm S/N$  ,  $\rm s$  $\mathop{\rm Seeing}\nolimits$ 

## 5.1 Seeing

 $5\,$ 

 $\mathcal{O}_\mathcal{P}$  $\sim$  seeing  $\sim$  $\arctificial$ <u>seeing imexam , seeing</u> , seeing , and the seeing , and the seeing , and the seeing , and the seeing , and the seeing , and the seeing , and the seeing and the seeing and the seeing and the seeing and the seeing and th seeing

#### $5.1.1$  GAUSS

![](_page_9_Picture_433.jpeg)

### $5.1.2$  STSDAS/lucy

STSDAS(=Space Telescope Science Data Analysis System: http://www.stsci.edu  $/$ resources/software\_hardware/stsdas) IRAF  $LUCY$ PSF (=Point Spread Function)  $\qquad \qquad$  $\mathbf{PSF}$  $($  $\text{PSF}$  and  $\text{PSF}$  and  $\Gamma$  ) and  $\Gamma$  and  $\Gamma$ **artificial** おります。  $\mathcal{P}\mathcal{P}\mathcal{P}=\mathcal{P}\mathcal{P}$ 

 $5.2$ 

 $\mathbf{seeing}$  ,  $\alpha$ irmass =  $\gamma$  (airmass =  $\gamma$ )  $\hspace{1cm}$ ) ,

 $\mathcal{L}_{\mathcal{A}}$ 

 $\,$  $\bullet$  - experimental definition  $\bullet$  - experimental definition  $\bullet$  $\overline{\phantom{a}}$ 

 $\mathcal{L}_{\mathcal{A}}$ へんしゃ。

- $\bullet$  (  $\bullet$  )  $\bullet$  ) contracts (
- $\qquad \qquad \bullet$   $\qquad \qquad \bullet$  $\rm IRAF-$ imarith

## $5.3$

- $\mathcal{L}$ )  $, 1)$   $, 2)$  $\,$  $(1)$  $\begin{array}{lll} \text{IRAF} & , & \text{``x1:x2 y1:y2"} \end{array},$ 
	- $fixpix$  ,  $(image1.fits)$ (badpix.dat)

fixpix image1.fits badpix.dat

 $,$   $,$   $\alpha$  artificial  $,$   $\alpha$ image1. fits OK

 $6$  $\mathcal{A}$  $\mathcal{A}$  $\rm IRAF$ 

imcombine

## 6.0.1 IMCOMBINE offsets

, imcombine offsets  $x, y$  $\text{Imexam}$  (  $\text{x}, \text{y}$ )  $1$ 

### 6.0.2 IMSHIFT

 ${\rm IRAF} \qquad \hbox{imshift} \qquad \qquad {\rm x} \qquad \hbox{, y}$ ,  $\hskip 10pt 1$   $\hskip 10pt$  imshift  $\hskip 10pt$  $\bullet$ 

## 6.0.3 SPIRAL/imregist

![](_page_11_Picture_349.jpeg)

7 コスミック・レイの除去

![](_page_11_Picture_350.jpeg)

 $CCD$ 

8 追補: 輝線撮像データ解析のために 8.1 輝線撮像データ整約の原理 撮像観測では, しばしば狭帯域もしくは中間帯域フィルターを用いた輝線撮像を行うことがある。輝線 撮像観測では, 透過幅が比較的狭いフィルターを用いることで, そのフィルターに対応した輝線成分の画像 この場合, 前述した式 (1) はさらに, (生データ) = {(天体の輝線成分)+(天体の連続光成分)+(スカイ)+(コスミック・レイ)}×(感度むら)+(バイアス)+(ダーク) (2) と表わされる。輝線撮像は, (2) 中の (天体の輝線成分) を取り出す事を目的とした観測であるため, のためには, (天体の輝線成分) を含まない撮像観測をも同時に行わなければならない。もしも観測対象が 観測機器の視野内に十分収まるようであれば, この場合の "(天体の輝線成分) を含まない撮像観測" とは, 輝線成分が存在しない (もしくは存在しても無視できるほど弱い) 波長帯に対応した狭帯域フィルターによ る撮像観測に他ならない。この場合, (1) ,

(生データ) = {(天体の連続光成分)+(スカイ)+(コスミック・レイ)}×(感度むら)+(バイアス)+(ダーク) (3)

(2) で表わされるような, 輝線成分 (と連続光成分) を含む撮像データを "(輝線の) オン点" "(輝線 ) オン点画像" などと呼ぶことがある。同様に式 (3) で表わされるような帯域として輝線成分を含まない 撮像データを "(輝線の) オフ点" "(輝線の) オフ点画像" などと呼ぶ。ただし観測手法によっては, 線成分を含むフィルターによる撮像であっても, 視野内に輝線成分が検出されないことを前提に取得した 画像を "オフ点画像" と呼ぶケースも普通にあるので注意する必要がある。

$$
(2) (3) , (3) , (4)
$$

, "輝線のオフ点画像" として,

$$
\begin{pmatrix} 1 & 0 & 0 \\ 0 & 0 & 0 \\ 0 & 0 & 0 \end{pmatrix}
$$

が得られる。そこで式 (4) "輝線のオン点画像" から式 (5) "輝線のオフ点画像" を差し引くことによっ , 天体の輝線成分のみを取り出すことが出来る。ただし以上はあくまで原理に過ぎず, 実際の解析では, 両者の差し引きを行う前に, 調整しておくべき幾つかの事項がある。なお以下に述べる各事項が, 理想的に 調整できれば, 差し引き後の星像は完全に消えてしまい, そこに星が存在していたことさえ分からなくなる

 $,$ 

## $8.2$

"輝線のオン点画像" から "輝線のオフ点画像" を差し引く前に, 両者の位置合わせを出来る限り精密に 行っておく必要がある。両者のズレが 1 ピクセル以下であっても, 差し引くと星像が三日月状や半月状に (正しくは星像の片方が明るく, 他方が暗く) 残ってしまい, 輝線天体の検出に悪影響を及ぼすことになる。 勿論完璧に位置合わせを行うことは不可能であろうが, 見た目を良くするという意味も含めて, ベストを尽

## imshift SPIRAL/imregist

# $8.3$  seeing  $\alpha$ , " $\alpha$  " $\beta$  " $\beta$  " $\beta$ "  $\beta$ "  $\beta$  $\alpha$ ,  $\alpha$  seeing  $\alpha$ ,  $\beta$  $($  ${\rm IRAF/GAUSS}$

### $8.4$

"輝線のオン点画像" "輝線のオフ点画像" の位置合わせと seeing サイズ合わせが完了すれば, 最後に 両者の連続光成分のレベル合わせを行えば, 差し引き前の調整は完了である。そもそも式 (4) と式 (5) 中で "(天体の連続光成分)" の項の係数が暗に 1 となっている。しかし, フィルターの透過幅や CCD 感度の 波長依存性などを考慮すると, この暗黙の了解は正しいことの方が少ない。それ故に両者のレベル合わせ さて, 輝線撮像で使用する狭帯域や中間帯域フィルターは, 広帯域フィルターに比べて波長の透過幅が小 さく, また輝線成分オン点用フィルターとオフ点用フィルターの中心波長は, 非常に近い値に設定するこ とが常であるため, 両フィルター間での連続光成分の SED の形状はほぼ同じと見なして良いだろう (後述 するが, これは多少危険な仮定である)。輝線成分オン点用フィルターとオフ点用フィルターの波長域では,

 $\mathcal{R}$ , SED  $\mathcal{S}$ 

, and flux the flux the flux the flux  $\rightarrow$ レベル合わせは完了である。勿論, 恒星一つよりは多くの恒星の fluxes の比を測定すれば, レベル合わせの fluxes , IRAF/imexam "a" , IRAF/APPHOT

### $8.5$

- $\mathcal{O}$  $\tau_{\rm eff}$ , exercise  $\tau_{\rm SED}$  $($  $\overline{\phantom{a}}$  $(2009 \quad 11 \quad , \quad 2kCCD)$  $\hspace{1.6cm}, \hspace{1.6cm}$  $\mathcal{L}_{\mathcal{A}}$  $\overline{\phantom{a}}$  $\mathcal{A}$
- $($  $\,$ ,  $\,$ ,  $\,$ ,  $\,$ ,  $\,$ ,  $\,$ ,  $\,$ ,  $\,$ ,  $\,$ ,  $\,$ ,  $\,$ ,  $\,$ ,  $\,$ ,  $\,$ ,  $\,$ ,  $\,$ ,  $\,$ ,  $\,$ ,  $\,$ ,  $\,$ ,  $\,$ ,  $\,$ ,  $\,$ ,  $\,$ ,  $\,$ ,  $\,$ ,  $\,$ ,  $\,$ ,  $\,$ ,  $\,$ ,  $\,$ ,  $\,$ ,  $\,$ ,  $\,$ ,  $\,$ ,  $\,$ ,  $\,$ ,

II  $($  $9$  ( $\qquad\qquad\qquad$  $9.1$  ( $)$ astrometry た天体の探索, 変光天体のモニター観測, などである。そして大抵の観測研究を遂行するためには, 観測し (magnitude) (Hipparchus)  $(19)$   $(Pogson)$  $\,$ ,  $\,$ ,  $\,$ ,  $\,$ ,  $\,$ ,  $\,$ ,  $\,$ ,  $\,$ ,  $\,$ ,  $\,$ ,  $\,$ ,  $\,$ ,  $\,$ ,  $\,$ ,  $\,$ ,  $\,$ ,  $\,$ ,  $\,$ ,  $\,$ ,  $\,$ ,  $\,$ ,  $\,$ ,  $\,$ ,  $\,$ ,  $\,$ ,  $\,$ ,  $\,$ ,  $\,$ ,  $\,$ ,  $\,$ ,  $\,$ ,  $\,$ ,  $\,$ ,  $\,$ ,  $\,$ ,  $\,$ ,  $\,$ , , the condition condition  $\mathbf{1}$  , and  $\mathbf{1}$  such that  $\mathbf{1}$  $\frac{1}{1}$  s  $\frac{6}{100}$   $\frac{100}{100}$  $\mathcal{O}$  $5, /$  $100 \approx 2.5$   $\qquad \qquad$ ,  $\lambda$  (flux density) $F_{\lambda}$ (erg s<sup>-1</sup>cm<sup>-2</sup>Å<sup>-1</sup>) ,  $\lambda$   $\qquad \qquad m_{\lambda}$  ,  $F_{\lambda} \propto 10^{-0.4m_{\lambda}}$  (6)  $\lambda$ , 10 0.4 , 1 2.5  $(2.5 \t 0.4 \t ), \t "−" ,$  $(6)$  ,  $(6)$  $\zeta$  $\sim$   $\frac{1}{x}$ ,  $\frac{1}{x}$  yy erg/s  $\,$ ,  $\,$  6  $\,$   $\,$ ,  $\,$  $\bold{r}$  xx  $\bold{r}$  $(\alpha Lyr)$   $0$   $($   $0$ というのは厳密には正しくないので注意, 実際にベガは V バンドで 0.03 等級である) ,  $F_{\lambda,0}$  (6),  $F_{\lambda} = F_{\lambda,0} 10^{-0.4 m_{\lambda}}$  (7)  $F_{\lambda,0}$ ,  $\qquad \qquad ,$  $(7)$  or  $(7)$  or  $(7)$  or  $(7)$  $m_{\lambda,0} = -2.5 \log F_{\lambda,0}$  $m_{\lambda} = m_{\lambda,0} - 2.5 \log F_{\lambda}$  (8)  $F_{\lambda}$  and  $m_{\lambda}$ , etc.  $,m_{\lambda,0}$  , and  $m_{\lambda,0}$  $m_{\lambda,0}$  (magnitude zero point)  $($   $:$  calibration) $\,$ ,  $\,$ 

 $C_{\lambda}(\hspace{1cm}\text{ADU:}\hspace{1cm}$  $\label{eq:angle} \begin{array}{ll} \textrm{Analog-to-Digital Unit)} \end{array} \tag{$\textrm{linearity}} \end{array} \tag{$\textrm{N}\times$}$ 

$$
F_{\lambda}
$$
,  $, \qquad C_{\lambda}$ ,  $, \qquad (8)$   $F_{\lambda}$   $C_{\lambda}$   
,  $m_{\lambda}$ ,  $m_{\lambda,0} = -2.5 \log C_{\lambda,0}$ 

$$
C_{\lambda} = C_{\lambda,0} 10^{-0.4m_{\lambda}} \tag{9}
$$

$$
m_{\lambda} = m_{\lambda,0} - 2.5 \log C_{\lambda} \tag{10}
$$

, the constant  $F_{\lambda}$  expecting  $C_{\lambda}$ 

にある。その比例係数を α とすると, 両者の関係は,

$$
F_{\lambda} = \alpha C_{\lambda} \tag{11}
$$

 $\alpha$ ,  $\alpha$  $(\text{flux calibration})$ 

$$
9.2\qquad \qquad (\qquad \quad )
$$

$$
I_0 \qquad \quad , \qquad \qquad \kappa, \qquad \qquad x \qquad \quad , \qquad \qquad I \quad ,
$$

$$
I = I_0 \exp\left[-\int \kappa dx\right]
$$
 (12)

$$
\kappa_0 \qquad \qquad , \qquad (12) \quad \exp \qquad \qquad , \qquad \qquad h, \qquad \qquad z \qquad ,
$$

$$
\int \kappa dx = \sec z \int \kappa dh = \kappa_0 \sec z \tag{13}
$$

 $(12)$  ,

 $\,$ ,  $\,$ 

$$
I = I_0 \exp\left[-\kappa_0 \sec z\right] \tag{14}
$$

$$
-2.5 \log I = -2.5 \log I_0 + 2.5 \kappa_0 \sec z \log e \tag{15}
$$

 $-2.5 \log I_0, -2.5 \log I$  ,  $\kappa_0$   $z$  ,

現実には, 大気の屈折を考慮する必要があったり, また天頂距離 z が大きくなることによって (天体の高 度が地平線に近付いてくると) 大気の平行平面性の仮定が成立しなくなる。結局, より実際的な式 (13) ,

$$
\int \kappa dx = F(z)\kappa_0 \tag{16}
$$

(17)

 $F(z)$  , sec z

$$
(Bemporad) \t\t, 1
$$

 $F(z)$  sec z ,  $F(z) = \sec z - 0.0018167(\sec z - 1) - 0.002875(\sec z - 1)^2 - 0.0008083(\sec z - 1)^3$ 

$$
z < 80^{\circ} \qquad \qquad 0.1\%
$$

![](_page_16_Picture_545.jpeg)

![](_page_16_Picture_546.jpeg)

$$
\kappa_0
$$
 ,  $z$  , (photometric standard stars)  $p$   
\n
$$
\kappa_0
$$
 , (1)  
\n
$$
\kappa_0
$$
 , (2)  
\n
$$
\kappa_0
$$
 , (2)  
\n
$$
\kappa_0
$$
 , (2)  
\n
$$
\kappa_0
$$
 , (2)  
\n
$$
\kappa_0
$$
 , (2)  
\n
$$
\kappa_0
$$
 , (2)  
\n
$$
\kappa_0
$$
 , (2)  
\n
$$
\kappa_0
$$
 , (3)  
\n
$$
\kappa_1
$$
 , (3)  
\n
$$
\kappa_2
$$
 , (4)  
\n
$$
\kappa_2
$$
 , (4)  
\n
$$
\kappa_3
$$
 , (4)  
\n
$$
\kappa_4
$$
 , (5)  
\n
$$
\kappa_5
$$
 , (5)  
\n
$$
\kappa_6
$$
 , (6)  
\n
$$
\kappa_7
$$
 , (5)  
\n
$$
\kappa_8
$$
 , (6)  
\n
$$
\kappa_9
$$
 , (8)  
\n
$$
\kappa_9
$$
 , (1)  
\n
$$
\kappa_1
$$
 , (2)  
\n
$$
\kappa_2
$$
 , (3)  
\n
$$
\kappa_3
$$
 , (4)  
\n
$$
\kappa_4
$$
 , (5)  
\n
$$
\kappa_5
$$
 , (6)  
\n
$$
\kappa_6
$$
 , (8)  
\n
$$
\kappa_7
$$
 , (1)  
\n
$$
\kappa_8
$$
 , (2)  
\n
$$
\kappa_9
$$
 , (3)  
\n
$$
\kappa_9
$$
 , (4)  
\n
$$
\kappa_9
$$
 , (5)  
\n
$$
\kappa_9
$$
 , (6)  
\n
$$
\kappa_1
$$
 , (8)  
\n
$$
\kappa_2
$$
 , (9)  
\n
$$
\kappa_3
$$
 , (1)  
\n
$$
\kappa_1
$$
 , (1)  
\n
$$
\k
$$

$$
m_{\lambda} = m'_{\lambda} + \kappa_{\lambda,0} F(z)
$$
\n
$$
m'_{\lambda}, \kappa_{\lambda,0} F(z)
$$
\n
$$
s
$$
\n
$$
(18)
$$

$$
9.3 \qquad \sim \qquad (\qquad)
$$

, where  $m_\lambda$ 

 $\mathcal{L}_{\mathcal{A}}$ 

 $\qquad \qquad$  ,

, Johnson-Cousins

\n, 
$$
U, B, V, R_c, I_c
$$

\n,  $U, B, V, R_c, I_c$ 

\n,  $1$ 

\n,  $1$ 

\n,  $2$ 

\n,  $U, B$ 

\n,  $U, B$ 

\n,  $U, B$ 

\n,  $U, B$ 

\n,  $U, B$ 

\n,  $W, B$ 

\n,  $W_{\lambda}$ 

\n,  $W_{\lambda}$ 

\n,  $W_{\lambda}$ 

\n,  $U_{n}(n = 1, 2, 3...)$ 

 $\qquad \qquad , \qquad \qquad , \qquad \qquad ,$  $m_{\lambda} = m'_{\lambda} + Col_1 \times color + Col_2 \times color^2 + Col_3 \times color^3 + \dots$  (19)  $color \qquad \qquad ,B-V \quad \, g'-r$  $\overline{\phantom{a}}$ , Col<sub>n</sub> n (b) (color transformation coefficient) color 2 は無視することが多いため (ここに高次多項式を持ち込むのは, あまり気持ちの良いものではないことが, ),  $Col<sub>1</sub>$ ,  $col<sub>2</sub>$ ,  $col<sub>3</sub>$ 

## $10 \text{ }$

 $10.1$ 

(18) と式 (19) を用いて, エアマスおよび色補正を考慮すると, ある天体の標準測光システムでの等級 m<sup>λ</sup> , 観測で得られる等級 m<sup>0</sup> <sup>λ</sup> を用いて, m<sup>λ</sup> = m<sup>0</sup> <sup>λ</sup> + a + Col<sup>1</sup> × color + κλ,0F(z) (20) と表される。ここで a , 単純な露光時間や観測条件の違いで決まる 0 次的なゼロ点等級の差である。ま , 色変換係数 Col<sup>1</sup> 0 に近いほど, フィルターシステムのスペクトル依存性は小さいと考えられる。さ らに, κλ,<sup>0</sup> は観測夜毎に変わるが, Col<sup>1</sup> は観測装置の大きな変更が無い限りは一定と考えて良い。 そこで実際の測光では, (20) , m<sup>λ</sup> − m<sup>0</sup> <sup>λ</sup> = a + Col<sup>1</sup> × color + κλ,0F(z) (21) と変形し, a, Col1, κλ,<sup>0</sup> をフリーパラメータとして, 最小二乗法や主成分解析によってこれらを決定する。 もしも Col<sup>1</sup> が既に導出されているのであれば, a, κλ,<sup>0</sup> をフリーパラメータとして, エアマス・プロットか ら最小二乗法でこれらを決定する。ただし, このような方法による測光は, 標準星観測時間中の気象条件が 一定であることが前提となる。勿論, (21) 中の F(z) sec z に置き換えても良い。

## $10.2$

$$
\hspace{1.6cm} ( \quad , \quad I \qquad )
$$

2. 
$$
m'_{\lambda,0}
$$
 ,  $m'_{\lambda,0}$  ,  $m_{\lambda,\text{ins}}$  ,  $m_{\lambda,\text{ins}}$  , (instrumental  $C_{\lambda}(\mbox{\sc ADU})$  ,  $m'_{\lambda,0}$ ,  $m_{\lambda,\text{ins}}$  , (instrumental  $m_{\lambda,\text{ins}}=m'_{\lambda,0}-2.5\log C_{\lambda}$  (22)

$$
3. \hspace{20pt} ,
$$

光時間が異なればデータ上でのカウント値 (ADU) は異なってしまう。例えば 10 分露光で 1000(ADU) を示す天体に対して, 10 分露光した場合, そのカウントは当然 1000(ADU), 100 分露光した時には 10000(ADU) になる。これらに対して暫定的な等級のゼロ点 m<sup>0</sup> λ,<sup>0</sup> = 30 で測光すると, 10 分露光 データでは 30 − 2.5 log 1000 22.5 , 100 分露光データでは 30 − 2.5 log 10000 20 , という値 になってしまう。そこで, 測光標準星, 目標天体を撮像した際の露光時間を確認して, 統一した露光 時間に揃える必要がある。勿論, 整約済画像を直接加工しても良いが, この場合は検出器の線形性な どが分かり難くなるため, 露光時間の違いなどによる補正値を求めておけば事は足りる。式 (20) よび式 (21) 中では, まさしく, a にこの補正値の意味を持たせている。

4.  $m_{\lambda, \text{cat}}$  ,  $m_{\lambda, \text{inst}}$  $m_{\lambda, \text{cat}} - m_{\lambda, \text{ins}} \quad F(z)$  (sec z), , the matrix of the matrix  $m, n$  $\,$  ,  $\,$ 

$$
m_{\lambda, \text{cat}} - m_{\lambda, \text{ins}} = m \times F(z) + n \tag{23}
$$

 $F(z)$  (17) 1 ,  $m \quad n$ ,  $m_{\lambda, \text{cat}} - m_{\lambda, \text{ins}}$ 

5. 
$$
m_{\lambda,0}
$$

### $10.3$

- 1.  $( , I )$
- 2.  $m'_{\lambda,0}$ ,  $m'_{\lambda,0}$  $m_{\lambda,\mathrm{ins}}$
- $3.$   $(21)$   $, color$   $(instru$ mental color  $a, Col_1, \kappa_{\lambda,0}$  $,$  gnuplot  $,$
- $4.$
- $\mathcal{L}_{\mathcal{A}}$

一旦, 等級のゼロ点が決まってしまえば, あとは開口測光 (aperture photometry) しようが, 表面測光 (surface photometry)

#### $10.4$

 $\mathbf{R}$ )  $\hspace{1cm}$  ,  $\hspace{1cm}$  ,  $\hspace{1cm}$  (10)  $\hspace{1cm} m_{\lambda,0}$  $,m_{\lambda,0}$ , m<sub> $\lambda,0$ </sub>,  $m_{\lambda,0}$ (10)  $\qquad \qquad ,$  $ext{ended}$  sources  $\rule{1em}{0.15mm}$  ), , mag  $\arcsec^{-2}$  $\alpha$  $\,$  $\,$ ,  $\,$ , 1  $\,$ 

 $, \qquad \qquad , \qquad \qquad \qquad 1 \qquad \qquad , 1 \text{ADU}$  $,$   $,$   $1 \arcsec^2,$   $1ADU$ 

$$
\mu_{\lambda,0} \qquad \qquad 1 \qquad \qquad , \qquad \qquad , \qquad \qquad ,
$$

1  $\frac{1}{S}C_{\lambda} = \frac{1}{S}$  $\frac{1}{S}C_{\lambda,0}10^{-0.4m_{\lambda}} = C''_{\lambda,0}10^{-0.4\mu_{\lambda}}$  (24)

$$
C''_{\lambda,0} \t 1 \operatorname{arcsec}^{2}
$$
\n
$$
P_{\lambda,0} = -2.5 \log C_{\lambda,0} \t 24
$$
\n
$$
m_{\lambda,0} = -2.5 \log C_{\lambda,0} \t 25
$$
\n
$$
P_{\lambda,0} = -2.5 \log C_{\lambda,0} \t 25
$$
\n
$$
P_{\lambda,0} = -2.5 \log C'_{\lambda,0} \t 25
$$
\n
$$
P_{\lambda,0} = -2.5 \log C''_{\lambda,0} \t 25
$$
\n
$$
P_{\lambda,0} = -2.5 \log C''_{\lambda,0} \t 25
$$
\n
$$
P_{\lambda,0} = -2.5 \log C''_{\lambda,0} \t 25
$$

$$
m_{\lambda,0} + 2.5 \log S = \mu_{\lambda,0} \tag{26}
$$

$$
\mu_{\lambda,0} \qquad \qquad 1(\text{arcsec}^2), 1(\text{ADU}) \qquad \qquad ,
$$

 $11$ 

,   
 
$$
,\qquad \qquad ,\qquad \qquad ,\qquad \qquad ,\qquad \qquad \lambda'_1,\ \lambda'_2\ (\lambda'_1<\lambda'_2)\\ \qquad \qquad ,\qquad \qquad ,\qquad \qquad \qquad ,\qquad \qquad m_{\lambda'_1}-m_{\lambda'_2}\quad ,\qquad \qquad m_{\lambda_1}
$$

-  $m_{\lambda_2}$ 

$$
(m_{\lambda_1} - m_{\lambda_2}) = p_{1,2} + q_{1,2}(m_{\lambda'_1} - m_{\lambda'_2}) + r_{1,2}F(z)
$$
\n(27)

ここで, p1,<sup>2</sup> は積分時間や気象条件による 0 次的な色のゼロ点の違い, q1,<sup>2</sup> は色の依存性の 1 次項の係数 (等級の時と同様に 2 次項以降は無視している), r1,<sup>2</sup> はエアマスによる効果を示しており, 場合によっては F(z) sec z と置いても構わない。 複数の色の測光標準星に対して, 異なる幾つかのエアマスで多色撮像観測を行うことで, p1,2, q1,2, r1,<sup>2</sup> 求めることが出来る。特に, p1,2, r1,<sup>2</sup> は気象条件などによって観測夜毎に異なるが, q1,<sup>2</sup> は光学系やフィ ルターの波長依存性に起因する値であるため, 理想的には, 機械系の大きな変更や劣化などが生じていな い限りは全ての観測で共通の値となる。これら各係数を導くことで, (27) によって, 観測で使用した フィルターシステムから, 標準測光システムへの色の変換が可能になる。この係数 q1,<sup>2</sup> を色・色変換係数

 $(color-color transformation coefficient)$ 

 $12$ 

![](_page_19_Picture_592.jpeg)

## 12.1 APPHOT

![](_page_19_Picture_593.jpeg)

#### 12.2 DAOPHOT

![](_page_20_Picture_283.jpeg)

Stetson, P. B. 1987, "DAOPHOT - A computer program for crowded-field stellar photometry", PASP, 99, 191-222.

 $\,$ 

### 12.3 DoPHOT

IRAF/DAOPHOT , PSF Schechter, P. L., Mateo, M. & Saha, A. 1993, "DoPHOT, A CCD Photometry Program: Description and Tests", PASP, 105, 1342-1353.

#### 12.4 Source Extractor(SExtractor)

 $\begin{minipage}[c]{0.7\linewidth} \textbf{IRAF} \end{minipage} \begin{minipage}[c]{0.7\linewidth} \textbf{Source Extractor} \end{minipage} \begin{minipage}[c]{0.7\linewidth} \textbf{Source Extractor} \end{minipage} \vspace{-0.3cm} \begin{minipage}[c]{0.7\linewidth} \textbf{A-F} \end{minipage} \vspace{-0.3cm} \begin{minipage}[c]{0.7\linewidth} \textbf{A-F} \end{minipage} \vspace{-0.3cm} \begin{minipage}[c]{0.7\linewidth} \textbf{A-F} \end{minipage} \vspace{-0.3cm} \begin{minip$  $\sigma$  (  $\qquad\qquad$  )"  $\qquad\qquad$  (  $\lambda$ ,  $\lambda$ Bertin, E. & Arnouts, S. 1996, "SExtractor: Software for source extraction", A&AS, 117, 393-404.

 $\alpha$ ,  $\alpha$ 

#### 12.5 FOCAS

IRAF Faint Object Classification and Analysis System , Faint Object Camera And Spectrograph for the subaru telescope SExtractor と殆んど同じであるが, このパッケージで解析出来る画像データのフォーマットが INT 型のみ  $\label{eq:3.1} \text{,} \qquad \qquad \text{,} \qquad \qquad \text{,} \qquad \qquad \text{,} \qquad \text{,} \qquad \text{.} \qquad \text{.} \quad \text{.} \quad \text{.} \quad \text{.} \quad \text{.}$ A. 1981, "FOCAS – Faint Object Classification and Analysis System", AJ, 86, 476-495.

#### 12.6 SKYCAT/GAIA

IRAF SKYCAT add-on Aperture , Draper, P. W. 2000, "GAIA: Recent Developments", ASP. Conf. Ser., 216, 615-618.

ことにはなって、天体の測光を行うことが可能である。 ケージには長所短所があるが, 詳細はゼロ点決定後の撮像データ・解析法で述べることにする。取り合え

## $13$

, (photometric standard stars)  $(spectrophotometric standard stars:$ 

## $13.1$  ( )

- Landolt, A. U. 1992, AJ, 104, 340-371, 436-491. (Johnson-Cousins U, B, V,  $R_c$ , and  $I_c$ , pointing charts  $\qquad$ )
- Landolt, A. U. 1992, AJ, 104, 372, 376. (Johnson-Cousins U, B, V,  $R_c$ , and  $I_c$ , pointing charts  $\qquad, \qquad \qquad$ )
- Forbes, M. C., Dodd, R. J. & Sullivan, D. J. 1993, BaltA, 2, 246-255. (Vilnius photometric system  $U, P, X, Y, Z, V, S$ , pointing charts  $\qquad ,$
- Misselt, K. A. 1996, PASP, 108, 146-165.  $(B, V, R,$  pointing charts  $\qquad$ )
- Clausen, J. V., Larsen, S. S., Garcia, J. M., Gimenez, A., & Storm, J. 1997, A&AS, 122, 559-569.  $(u, v, b, y, \beta,$  pointing charts  $\Pi$ . FTP  $DL$ ,  $D$ ,  $D$ ,  $D$
- Forbes, M., Dodd, R. J. & Sullivan, D. J. 1997, BaltA, 6, 371-376. (Vilnius photometric system  $U, P, X, Y, Z, V, S$ , pointing charts  $\qquad \qquad$ )
- Cernis, K., Bartasiute, S., Straizys, V. & Janulis, R. 1997, BaltA, 6, 573-584. (Vilnius photometric system U, P, X, Y, Z, V, S, pointing charts  $\qquad$ )
- Kilkenny, D., van Wyk, F., Roberts, G., Marang, F. & Cooper, D. 1998, MNRAS, 294, 93-104. (Johnson-Cousins U, B, V,  $R_c$ , and  $I_c$ , pointing charts  $\qquad, \qquad)$
- Siegel, M. H., Bond, H. E. 2005, AJ, 129, 2924-2932.  $(Thuan-Gunn u, pointing charts , Landolt 1992, AJ, 104, 340. )$
- Landolt, A. U. 2007, AJ, 133, 2502-2523. (Johnson-Cousins U, B, V,  $R_c$ , and  $I_c$ , pointing charts  $\qquad, \qquad)$
- Kilkenny, D., Koen, C., van Wyk, F., Marang, F. & Cooper, D. 2007, MNRAS, 380, 1261-1270. (Johnson-Cousins U, B, V,  $R_c$ ,  $I_c$ ; Near IR: J, H, K, and L, pointing charts  $\qquad \qquad$ )
- Landolt, A. U. 2009, AJ, 137, 4186-4269.  $(Johnson-Cousins U, B, V, R_c, and I_c, Landolt 1992, AJ, 104, 340.$

## $13.2$  ( )

- UKIRT BRIGHT STANDARDS, http://www.jach.hawaii.edu/UKIRT/astronomy/calib/phot cal/ukirt stds.html  $(J, H, K, L, L', and M)$
- Carrasco, L., Garcia-Barreto, A., Recillas-Cruz, E., Cruz-Gonzalez, I., & Serrano, A. 1991, PASP, 103, 987-997.  $(OAN J, H, K, pointing charts)$
- Hunt, L. K. et al. 1998, AJ, 115, 2594-.  $(J, H, and K)$
- Persson, S. E. et al. 1998, AJ, 116, 2475-.  $(J, H, K, and K_s)$
- Guetter, H. H., Vrba, F. J., Henden, A. A. & Luginbuhl, C. B. 2003, AJ, 125, 3344-3348. (CIT  $J$ ,  $H$ , and  $K$ , pointing charts  $($
- Leggett, S. K., Currie, M. J., Varricatt, W. P., Hawarden, T. G., Adamson, A. J., Buckle, J., Carroll, T., Davies, J. K., Davis, C. J., Kerr, T. H., Kuhn, O. P., Seigar, M. S. & Wold, T. 2006, MNRAS, 373, 781-792.  $(J, H, and K)$
- Kilkenny, D., Koen, C., van Wyk, F., Marang, F. & Cooper, D. 2007, MNRAS, 380, 1261-1270. (Johnson-Cousins U, B, V,  $R_c$ ,  $I_c$ ; Near IR: J, H, K, and L, pointing charts  $\qquad$ )

### 13.3

![](_page_22_Picture_368.jpeg)

 $(25, 3200\text{\AA}-8100\text{\AA},$  pointing charts  $(25, 3200\text{\AA}-8100\text{\AA},$ 

- Oke, J. B. 1990, AJ, <u>99,</u> 1621-1631.  $(25, 3220\text{\AA}-9200\text{\AA})$ , pointing charts  $\blacksquare$
- Massey, P. & Gronwall, C. 1990, ApJ, 358, 344-349.  $(11, 7350\text{\AA}-10200\text{\AA})$ , pointing charts  $(11, 7350\text{\AA}-10200\text{\AA})$
- Glushneva, I. N., Kharitonov, A. V., Kniazeva, L. N., Shenavrin, V. I. 1992, A&AS, 92, 1-29.  $(238, 3200\text{\AA}-7600\text{\AA} \quad 6000\text{\AA}-10800\text{\AA},$  pointing charts  $)$
- Hamuy, M., Walker, A. R., Suntzeff, N. B., Gigoux, P., Heathcote, S. R., & Phillips, M. M. 1992, PASP, 104, 533-552.
	- $(10, 3300\text{\AA}-7556\text{\AA})$ , pointing charts  $(10, 3300\text{\AA}-7556\text{\AA})$
- Hamuy, M., Suntzeff, N. B., Heathcote, S. R., Walker, A. R., Gigoux, P., & Phillips, M. M. 1994, PASP, 106, 566-589.  $(20, 3300\text{\AA} - 10500\text{\AA},$  pointing charts  $\ldots$ )
- Biryukov, V. V., Borisov, G. V., Glushneva, I. N. & Shenavrin, V. I. 1998, A&AT, 16, 83-103.  $(60, 3425\text{\AA}-7525\text{\AA})$ , pointing charts  $(60, 3425\text{\AA}-7525\text{\AA})$
- Borisov, G. V., Glushneva, I. N. & Shenavrin, V. I. 1998, A&AT, 17, 309-320.  $(60 \t 3425\text{\AA}-7525\text{\AA})$ , pointing charts  $(60 \t 3425\text{\AA}-7525\text{\AA})$
- Hickson, P. & Mulrooney, M. K. 1998, ApJ, 506, 191-204.  $(21, 350$ nm-920nm, pointing charts  $(3, 350)$
- Bessell, M. S. 1999, PASP, 111, 1426-1433.  $(23, 3300\text{\AA} \cdot 10500\text{\AA})$ , pointing charts  $\mathcal{S}$ , SEDs FTP DL)
- Stritzinger, M., Suntzeff, N. B., Hamuy, M., Challis, P., Demarco, R., Germany, L., & Soderberg, A. M. 2005, PASP, 117, 810-822.  $(102, 3050\text{\AA}-11000\text{\AA})$ , pointing charts  $\overline{\text{SEDs}}$  FTP DL)

#### 13.4

- Smith, J. A., Tucker, D. L., Kent, S., Richmond, M. W., Fukugita, M., Ichikawa, T., Ichikawa, S., Jorgensen, A. M., Uomoto, A., Gunn, J. E., Hamabe, Masaru., Watanabe, M., Tolea, A., Henden, A., Annis, J., Pier, J. R., McKay, T. A., Brinkmann, J., Chen, B., Holtzman, J., Shimasaku, K. & York, D. G. 2002, AJ, 123, 2121-2144. (SDSS Johnson-Cousins )
- Chonis, T. S. & Gaskell, C. M. 2008, AJ, 135, 264-267 (SDSS Johnson-Cousins )
- http://pegasus.astro.umass.edu/ipac wget/releases/allsky/doc/sec6 4b.html  $(2MASS)$

 $14$  $\frac{1}{2}$ ,  $\frac{1}{2}$ ,  $\mathcal{L}_{\mathcal{A}}$ , IRAF  $\mathcal{L}_{\mathcal{A}}$  $\rm IRAF$  ,  $(1)$   $(2)$   $(3)$   $(3)$   $(4)$  flux  $(5)$   $($   $)$   $, 6)$   $, 7)$   $, 7)$  $15$ , we find the set of the set of  $m_0$  mag,  $\mu_0$  mag  $\arcsin^{-2}$  $15.1\,$  $\mathcal{A}$  $\mathcal{N}$  ,  $\mathcal{N}$  $\ ,\ H_{0}\ \rm{km}\ \rm{s}^{-1}\ \rm{Mpc}^{-1}$ )"  $\,$  $v_{\text{gal}}(\text{km s}^{-1}),$ ),  $D_{gal}(\text{Mpc})$ ,  $D_{\text{gal}} = v_{\text{gal}}/H_0 \tag{28} \label{eq:28}$  $\begin{array}{ccc} 0 & \phantom{00} & \phantom{00} & \phantom{00} & \phantom{00} & \phantom{00} & \phantom{00} & \phantom{00} & \phantom{00} & \phantom{0} & \phantom{0} & \phantom{0} & \phantom{0} & \phantom{0} & \phantom{0} & \phantom{0} & \phantom{0} & \phantom{0} & \phantom{0} & \phantom{0} & \phantom{0} & \phantom{0} & \phantom{0} & \phantom{0} & \phantom{0} & \phantom{0} & \phantom{0} & \phantom{0} & \phantom{0} & \phantom{0$  $(10kpc)$  (  $10kpc$  ) and  $0ur$ Galaxy (Milky Way)  $Virgo infall$  ( ),  $\alpha$ Our Galaxy (Milky Way) <br>  $\qquad \qquad \qquad \text{Our Galaxy}$  (Virgo Cluster) (Virgo infall) heliocentric radial velocity  $V_{\rm helio}$  (km  ${\rm s}^{-1})$ ) and the set of  $\lambda$ , Our Galaxy Our Galaxy  $$V_{\mbox{GSR}}\mbox{~(km s$^{-1}$)}$  , (GSR: Galactic Standard of Rest),  $(Galactic longitude)$ ,  $(Galactic latitude)$  l,  $b\qquad \quad \ \, ,$  $V_{\rm GSR} = V_{\rm helio} + 9\cos l \cos b + 232\sin l \cos b + 7\sin b \eqno(29)$ 

 $V_{\text{GSR}}$  (28)  $v_{\text{gal}}$  (de Vaucouleurs et al. 1991)

### $15.2$

一次処理 (整約=リダクション) の後, 等級較正を行った画像データで, どのくらい暗い点源 (恒星) まで 見えているのかを確認するべきである。この『どの程度暗い点減まで見えているか』は一般に "限界等級" と呼ばれる値で定量化される。ただし全く同じ観測方法・積分時間・大気減光量であったとしても, seeing が異なると, 限界等級の値は違ったものになってしまう (初級者はこの理由をじっくり考えてみて欲しい) 従って, 限界等級は普通「seeing = XX arcsec, 露光時間 XX , S/N = XX に対して XX 等」と表現す る。その意味では, 市販の天体望遠鏡の性能が「限界等級 XX 等」とだけ記されているのは参考値に過ぎ そして (特に初級者には), 意外と知られていないようだが, 銀河のような非点源天体の測光については, 多少の seeing の違いは影響しない (空間分解能は悪くなるが...)。この場合, 点源に対する限界等級によっ て観測の深さを表すのは, やや詳細に欠けるため, 限界表面輝度, つまり 1 平方秒角当り何等級の明るさか, という量で表現するのがベターであろう。限界表面輝度はスカイの平均的な揺らぎの値 (スカイ・バック グラウンド・ノイズの 1σ に相当する)IBG を用いて表すのが良かろう。 作業としては簡単である。IRAF/imstat を用いて撮像データ中の天体 (さらにはホット・ピクセルやバッ ド・ピクセルまでも) が写っていない領域で, カウントの分散値を読み取れば良い。星像に対してであれば そのピーク値が IBG の何倍であるか, この星の明るさは何等級か, から S/N とその限界等級が決められ る。ただし, 星像の場合は, 限界等級はシーイング・サイズに大きく依存するので, 同時に星像の FWHM を測定することも忘れてはならない。広がった天体の場合には, スカイの揺らぎ 1σ に相当する輝度の値 を限界表面輝度で表現するのが良いだろう。つまり, スカイの揺らぎの 1σ に相当する輝度を µBG,1<sup>σ</sup> とす ると,

$$
\mu_{\text{BG},1\sigma} = \mu_0 - 2.5 \times \log I_{\text{BG}}
$$
\n(30)

 $\alpha$  , II  $\alpha$  ,  $\alpha$  and  $\alpha$  ,  $\alpha$  $\mathbf{v}$   $\mathbf{v}$   $\mathbf{UH88}$  8k-mosaic CCD  $\mathbf{v}$ , 1 pixel =  $0.13 \text{ arcsec}$  (  $2 \text{ pixel}$  binning  $1 \text{ pixel} = 0.26 \text{ arcsec}$ ) ,  $I_{\mbox{BG}}~~0.13~\mbox{arcsec} \times 0.13~\mbox{arcsec} \label{eq:BG} \qquad \qquad ~\quad \, ,$  $m_0$  ,  $I_{\text{BG}}$  , (1 arcsec × 1 arcsec) / (0.13 arcsec × 0.13 arcsec)  $m_0$  and  $\mu_0$ , which is the contract of the contract of the contract of the contract of the contract of the contract of the contract of the contract of the contract of the contract of the contract of the contract of the contract of th  $\mathcal{O}$ 

## $15.3$

(aparent magnitude)  $C_{\mbox{gal}} \hskip 1.3cm , \hskip 1.3cm (10) \hskip 1.3cm ,$  $m_{\rm gal}$  , "  $\overrightarrow{APPHOT}$  SKYCAT/GAIA  ${\rm SExtractor}\qquad {\rm FOCAS}\qquad \qquad {\rm aperture\ photometry}\qquad \qquad ,\qquad \qquad ,$  $(isophotal magnitude)$  ,

## 15.4 flux density

 $m_{\mbox{gal}} \qquad \qquad , \qquad \qquad {\mbox{flux density }} f_{\lambda, \mbox{gal}} \qquad \qquad , \qquad \qquad , \label{eq:mass}$ 

$$
f_{\lambda,\text{gal}} = f_{\lambda,0} \times 10^{-0.4 \times m} \text{gal}
$$
\n(31)

flux density  $f_{\nu, \mathrm{gal}}$ ,

$$
f_{\nu,\text{gal}} = f_{\nu,0} \times 10^{-0.4 \times m} \text{gal}
$$
\n(32)

 $f_{\lambda,0}, f_{\lambda,0}$  (and the flux set of  $\lambda$ ) and  $\lambda$ , Fukugita et al. (1995) ,  $f_{\lambda}$  f<sub>v</sub> (flux) f  $f_{\lambda} = df/d\lambda$ ,  $f_{\nu} = df/d\nu$ であるから, これら二者の間には,  $f_{\lambda}d\lambda = f_{\nu}d\nu$  (33)  $c = \lambda \nu$  ,  $f_{\lambda}$   $f_{\nu}$ 

## $15.5$  ( )

 $\label{eq:1} \mathrm{STSDAS} / \mathrm{ANALYSIS}/ \mathrm{ISOPHOTE}$  $\overline{\phantom{a}}$  ${\large\bf SPIRAL/isophotes} {\large\bf \quad fits} {\large\bf \quad },$ )  $\qquad \qquad , \qquad \qquad (contour map: \qquad \qquad )$  $\mathbf{v}$  i  $\mathbf{v} = \mathbf{v}$  is the  $\mathbf{v} = \mathbf{v}$  in  $\mathbf{v} = \mathbf{v}$  is the  $\mathbf{v} = \mathbf{v}$  in  $\mathbf{v} = \mathbf{v}$  in  $\mathbf{v} = \mathbf{v}$  is the  $\mathbf{v} = \mathbf{v}$  in  $\mathbf{v} = \mathbf{v}$  in  $\mathbf{v} = \mathbf{v}$  in  $\mathbf{v} = \mathbf{v}$  is the  $\mathbf$ vi  $\mathbf{v}$  ,

 ${\rm STSDAS/ANALYSIS/ISOPHOTE} \qquad \qquad , \qquad \qquad {\rm ellipse}$  $\alpha$  extended to the state of  $\alpha$  is the state  $\beta$ , "epar ellipse"  $\label{eq:1.1} \qquad \qquad \text{, ellipse}$  $\text{``(pest)}"$   $\text{''}$  $\lambda$ ,  $\lambda$  ellipse or  $\lambda$ イルの中で, さらに設定したいパラメータのところへカーソルを移動し, そこで ":e" でさらなるパラメー  $\ddot{ }$ ,  $\ddot{ }$   $\ddot{ }$   $\ddot$  $\lambda$ 

### $15.6$

 $,$   ${\it SPIRAL}$   $\quad$   ${\it STSDAS}$ SPIRAL/PROFS mmprof vprof  $\hspace{1.6cm}, \hspace{1.6cm}$  $\overline{\phantom{a}}$  $\mu$ , mmprof exprediction prfplot, vprof  $\mu$  $\lambda$ ,  $\lambda$ , gnuplot windows Ngraph

 $, \, STSDAS/ANALYSIS/ISOPHOTE \qquad \qquad \text{ellipse}$  $\text{isophot}$  , STSDAS tedit tedit 2000 tedit 2000 tedit 2000 tedit 2000 tedit 2000 tedit 2000 tedit 2000 tedit 2000 tedit 2000 tedit ,  $\overline{\phantom{a}}$ 15.7  $15.7.1$ ,  $\hspace{1.6cm}$  ,  $\hspace{1.6cm}$  $D_{\mathbf{G}}\ (\mathrm{pc}),\tag{aparent magnitude}$  $m_{\lambda, \rm gal}$  ,  $\hskip 1.6cm$  (absolute magnitude)  $M_{\lambda, \rm gal}$  $M_{\lambda, \rm gal} = m_{\lambda, \rm gal} + 5 - 5 \times \log D_{\rm G} \eqno(34)$  $\, , \qquad \qquad \quad \, 3$ 1. Our Galaxy (Milky Way) (Galactic extinction) 2. (Internal extinction)  $3.$  (K-dimming) Galactic extinction, Internal extinction, K-correction (K-dimming  $($ ,  $\Delta m_{\rm g},\, \Delta m_{\rm i},\, \Delta m_{\rm k}$ ,  $\Delta m_{\rm k}$ ,  $M_{\rm gal}$  $5)$ 

$$
M_{\lambda,\text{gal}} = m_{\lambda,\text{gal}} + 5 - 5 \times \log D_{\text{G}} - \Delta m_{\text{g}} - \Delta m_{\text{i}} - \Delta m_{\text{k}}
$$
\n
$$
, \qquad V\text{-band} \qquad A_V \text{ (mag)}
$$
\n
$$
(35)
$$

#### 15.7.2 Galactic extinction:  $\Delta m_{\mathbf{g}}$

Galactic extinction Our Galaxy (Milky Way)  $, \qquad (1994)$   $, \qquad (1994)$ **THE SET SET SERVE (Hi THE THE SERVER SERVER SERVER SERVER SERVER SERVER SERVER SERVER SERVER SERVER SERVER SE**  $100 \ \mu \text{m}$  (Schlegel 1998)  $\,$ , Our Galaxy  $(5.25\pm 1.07)\%$  $, \qquad \qquad \text{(Cardelli)}$ et al. 1989) <br>
et al. 1989) <br>  $\frac{1}{2} \sum_{n=1}^{\infty} \frac{1}{n} \sum_{n=1}^{\infty} \frac{1}{n} \sum_{n=1}^{\infty} \frac{1}{n} \sum_{n=1}^{\infty} \frac{1}{n} \sum_{n=1}^{\infty} \frac{1}{n} \sum_{n=1}^{\infty} \frac{1}{n} \sum_{n=1}^{\infty} \frac{1}{n} \sum_{n=1}^{\infty} \frac{1}{n} \sum_{n=1}^{\infty} \frac{1}{n} \sum_{n=1}^{\infty} \$ Database: http://nedwww.ipac.caltech.edu/)  $\Delta m_g$ ,  $\Delta m_{\rm g}$  ,

#### 15.7.3 Internal extinction:  $\Delta m_i$

![](_page_27_Picture_465.jpeg)

| Type                                | $D_K$ | ${\rm D}_H$ | $D_J$ | $D_V$ | $D_B$ | $D_U$ |
|-------------------------------------|-------|-------------|-------|-------|-------|-------|
| $E-S0$                              | 0.00  | 0.00        | 0.00  | 0.00  | 0.00  | 0.00  |
| S <sub>0a</sub>                     | 0.11  | 0.17        | 0.28  | 0.40  | 0.39  | 0.31  |
| Sa                                  | 0.11  | 0.17        | 0.28  | 0.36  | 0.43  | 0.55  |
| Sab                                 | 0.11  | 0.17        | 0.28  | 0.48  | 0.56  | 0.77  |
| Sb                                  | 0.11  | 0.17        | 0.28  | 0.52  | 0.60  | 0.70  |
| Sbc                                 | 0.11  | 0.17        | 0.28  | 0.45  | 0.52  | 0.55  |
| Sc                                  | 0.11  | 0.17        | 0.28  | 0.57  | 0.67  | 0.65  |
| Irr                                 | 0.11  | 0.17        | 0.28  | 0.72  | 0.84  | 0.98  |
| Taken from Cavazzi & Boselli (1006) |       |             |       |       |       |       |

2: The internal extinction coefficients

Taken from Gavazzi & Boselli (1996)

![](_page_28_Picture_388.jpeg)

# $D_{maj}, D_{min}$  major axes minor axes

### 15.7.4 K-dimming:  $\Delta m_{\mathbf{k}}$

K-dimming  
\n
$$
\Delta m_{\mathbf{k}}
$$
\n
$$
\Delta m_{\mathbf{k}} = 2.5 \times \log(1+z) + 2.5 \times \log \frac{\int_0^\infty S(\lambda) I_0(\lambda) d\lambda}{\int_0^\infty S(\lambda) I_z(\lambda) d\lambda}
$$
\n(37)  
\n
$$
I_0(\lambda), I_z(\lambda)
$$
\nrest-frame,  
\n
$$
Z
$$
\n
$$
Z
$$
\n
$$
= 2.5 \times \log(1+z) + 2.5 \times \log \frac{\int_0^\infty S(\lambda) I_0(\lambda) d\lambda}{\int_0^\infty S(\lambda) I_z(\lambda) d\lambda}
$$
\n(38)  
\n
$$
= 2.5 \times \log(1+z) + 2.5 \times \log \frac{\int_0^\infty S(\lambda) I_0(\lambda) d\lambda}{\int_0^\infty S(\lambda) I_z(\lambda) d\lambda}
$$
\n(39)  
\n
$$
= 2.5 \times \log(1+z) + 2.5 \times \log \frac{\int_0^\infty S(\lambda) I_0(\lambda) d\lambda}{\int_0^\infty S(\lambda) I_z(\lambda) d\lambda}
$$
\n(37)  
\n
$$
= 2.5 \times \log(1+z) + 2.5 \times \log \frac{\int_0^\infty S(\lambda) I_z(\lambda) d\lambda}{\int_0^\infty S(\lambda) I_z(\lambda) d\lambda}
$$
\n(37)  
\n
$$
= 2.5 \times \log(1+z) + 2.5 \times \log \frac{\int_0^\infty S(\lambda) I_0(\lambda) d\lambda}{\int_0^\infty S(\lambda) I_z(\lambda) d\lambda}
$$
\n(39)  
\n
$$
= 2.5 \times \log(1+z) + 2.5 \times \log \frac{\int_0^\infty S(\lambda) I_z(\lambda) d\lambda}{\int_0^\infty S(\lambda) I_z(\lambda) d\lambda}
$$
\n(37)  
\n
$$
= 2.5 \times \log(1+z) + 2.5 \times \log \frac{\int_0^\infty S(\lambda) I_z(\lambda) d\lambda}{\int_0^\infty S(\lambda) I_z(\lambda) d\lambda}
$$
\n(37)  
\n
$$
= 2.5 \times \log(1+z) + 2.5 \times \log \frac{\int_0^\infty S(\lambda
$$

## 16

#### $II$

- Burstein, D., & Heiles, C. 1982, AJ, 87, 1165
- Cardelli, J. A., Clayton, G. C., & Mathis, J. S. 1989, ApJ, 345, 245
- Coleman, G. D., Wu, C.-C., & Weedman, D. W. 1980, ApJS, 43, 393
- de Vaucouleurs, G., de Vaucouleurs, A., Corwin, C. Jr., Buta, R. J., Paturel, G., & Fouq´ue, P. 1991, Third Reference Catalogue of Bright Galaxies. (Springer-Verlag)
- Fukugita, M., Shimasaku, K., & Ichikawa, T. 1995, PASP, 107, 945
- Gavazzi, G., & Boselli, A. 1996, Astro. Lett. and Comm., 35, 1
- Kinney, A. L., Calzetti, D., Bohlin, R. C., McQuade, K., Storchi-Bergmann, T., & Schmitt, H. R. 1996, ApJ, 467, 38
- Pence, W. 1976, ApJ, 203, 39
- Persson. S. E. et al. 1998, AJ, 116, 2475
- Schlegel, D. J., Finkbeiner, D. P., & Davis, M. 1998, ApJ, 500, 525
- $1997 \quad 1 \quad (90 \quad 1)$ , p. 23
- 小暮 智一, 星間物理学, ごとう書房, 1994 , p. 421
- $I, 1981, p. 115$
- $(1997)$ ,  $1997$ ,  $(1997)$ ,  $(1997)$ ,  $(1997)$
- HST  $, 1995, HST$   $(1)$ ,
- IRAF  $(2, 2, 1994, 1)$

![](_page_29_Figure_13.jpeg)

 $\mathcal{A}$ , expedience and a matrix  $\mathcal{A}$ , expedience and a matrix  $\mathcal{A}$ , expedience and a matrix  $\mathcal{A}$  $\overline{\phantom{a}}$ ,  $\overline{\phantom{a}}$ ,

 $(2009/12/10 \text{ nishiura@u-}$ 

gakuge.ac.jp)